# K19U 0180

## 

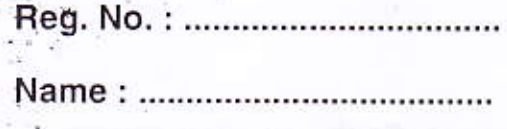

### VI Semester B.Com. Degree (CBCSS - Reg./Supple./Improv.) Examination, April 2019 (2014 Admission Onwards) **Core Course** Optional B: COMPUTER APPLICATIONS - IV 6B19COM: Accounting Packages - Tally

Time: 2 Hours

Max. Marks: 20

### $PART - A$

Answer all questions. Each question carries 1/2 mark.

1. is a pre-defined ledger in Tally.

2. \_\_\_\_\_\_\_\_\_\_\_\_\_\_\_\_\_\_ is the hot keys used to access a menu, to get the ledger selection screen quickly from the gateway of Tally.

3. \_\_\_\_\_\_\_\_\_\_\_\_\_\_\_\_\_\_\_\_key is used to change the current date.

4. TDS stands for the standard state of the standard state of the state of the state of the state of the state

#### $PART - B$

Answer any two questions. Each question carries 1 mark.

5. What are the startup screen components of Tally ?

6. How to create ledger in Tally ?

7. What is a Trial Balance?

P.T.O.

 $(2 \times 1 = 2)$ 

 $(4 \times \frac{1}{2} = 2)$ 

### K19U 0180

# 

#### $PART - C$

Answer any three questions. (Not exceeding one page). Each question carries three marks.

- 8. Discuss the rule of debit and credit.
- 9. How to create and delete stock category in Tally ?
- 10. How to enable TDS in Tally ?
- 11. State the different vouchers used in Tally.

 $(3 \times 3 = 9)$ 

### $PART-D$

Answer any one question. The question carries seven marks.

12. What is Tally ? Discuss the features of Tally.

13. What is bank reconciliation statements ? Discuss the use of Tally.  $(1x7=7)$